# Building a Cross Platform 2D Game with **PH MONOGAME and C#**

PAVEL YOSIFOVICH @ZODIACON

# About Me

- Developer, Trainer, Author and Speaker
- Book author
	- "Windows Kernel Programming" (2019)
	- "Windows Internals 7th edition, Part 1" (co-author, 2017)
	- "Windows 10 System Programming, Part 1" (2020)
	- "Windows 10 System Programming, Part 2" (WIP)
- *[Pluralsight](https://www.pluralsight.com/authors/pavel-yosifovich)* and *[PentesterAcademy](https://www.pentesteracademy.com/)* course author
- Author of several open-source tools [\(http://github.com/zodiacon\)](http://github.com/zodiacon)
- Website: [http://scorpiosoftware.net](http://scorpiosoftware.net/)

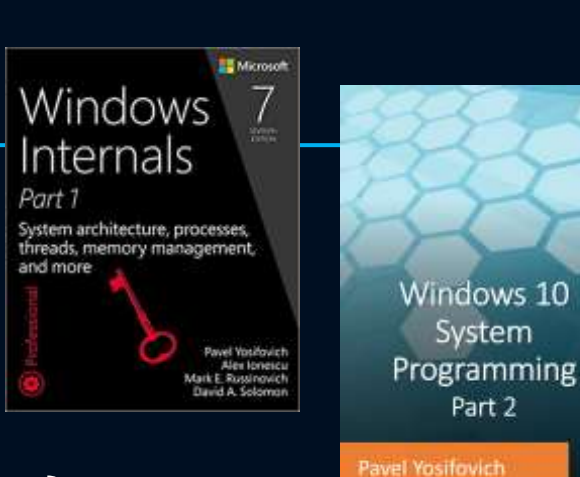

**Windows** 

Programmina

**Pavel Yosikwich** 

Kernel

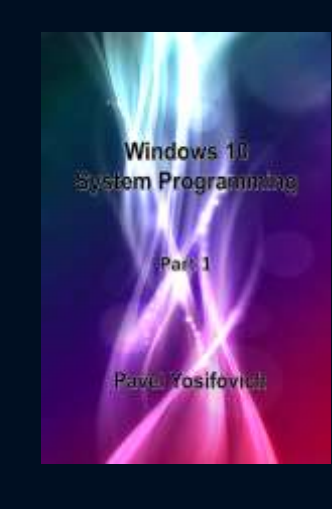

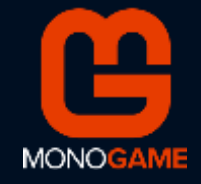

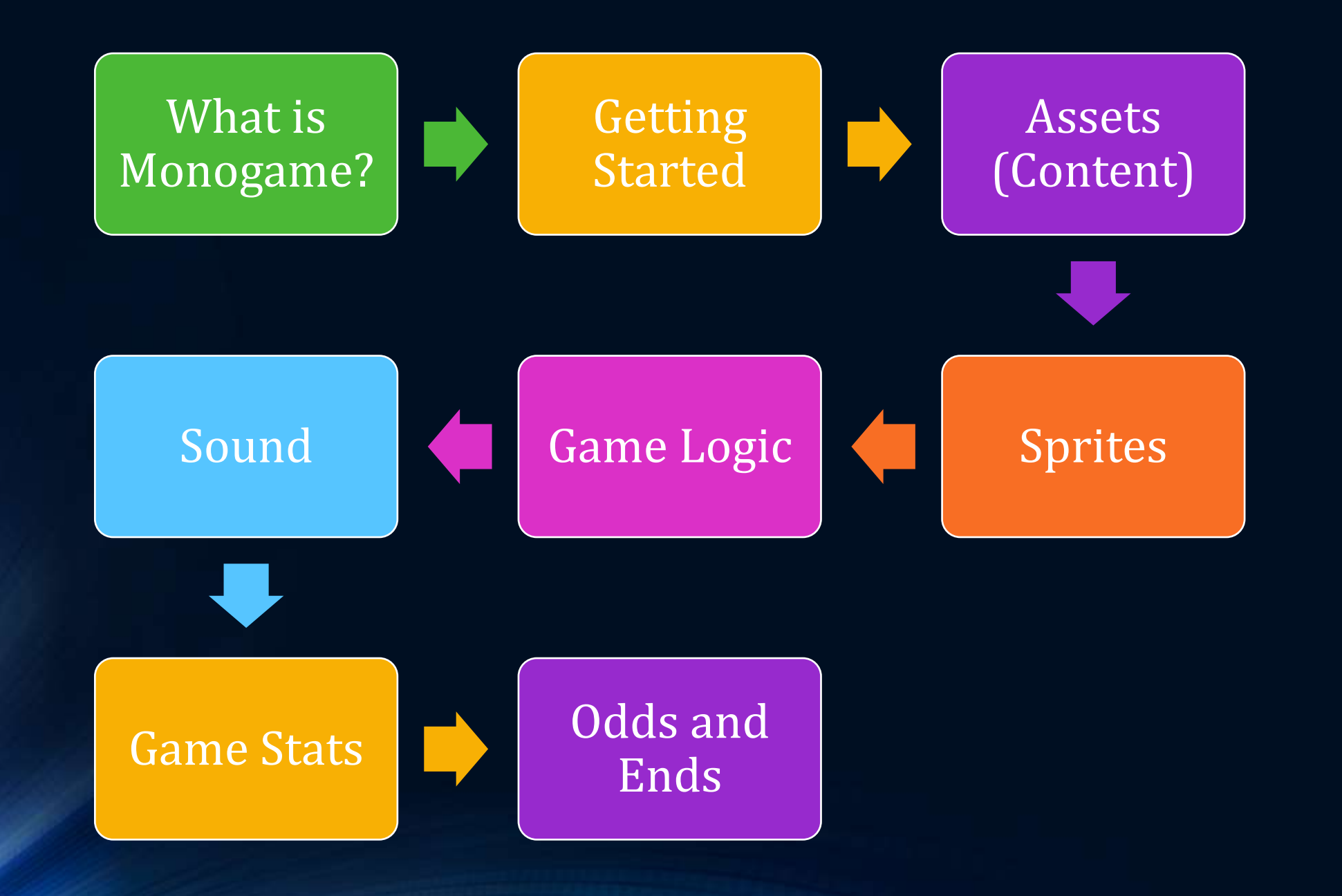

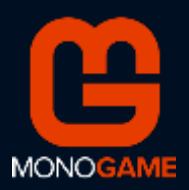

# What is Monogame?

- •Cross platform, .NET-based game engine
- •Evolution of the classic XNA Framework
	- Same object model
- •Why Monogame?
- •Why not Monogame?

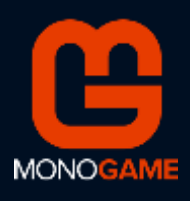

## What are we going to Build

#### • Space.NET Game

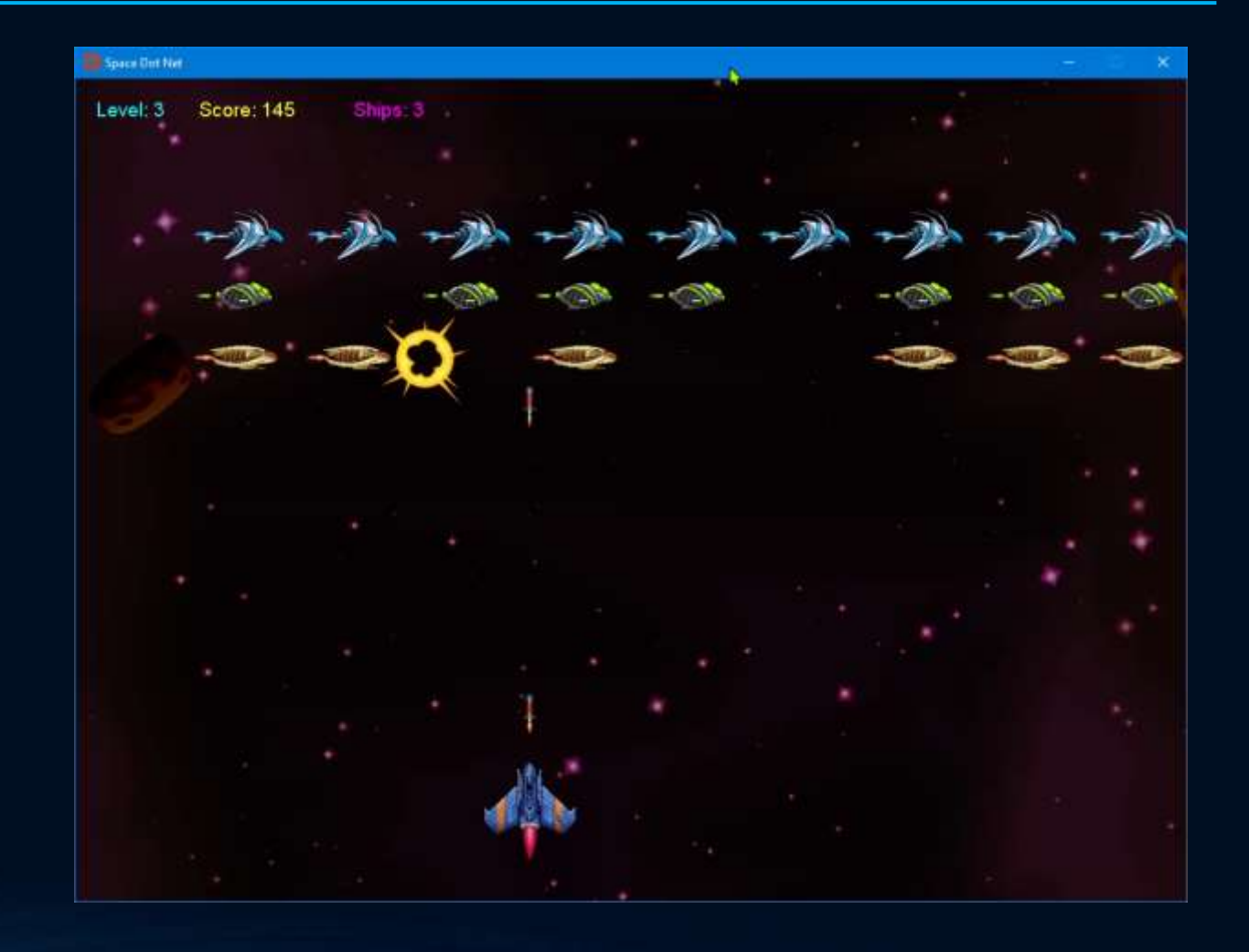

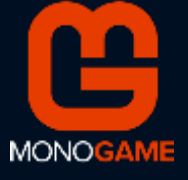

# Getting Started

- •Install Monogame
	- Project templates via extension
	- Or use Nuget
- •Create project(s)
	- One shared/.net standard project
	- Platform-specific project(s)

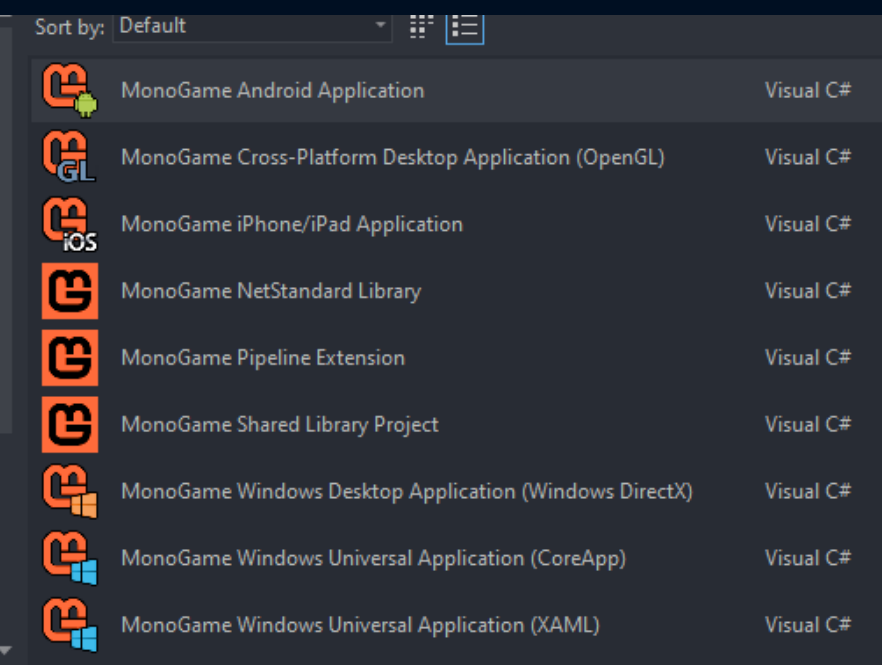

[https://docs.monogame.net/articles/getting\\_started/0\\_getting\\_started.html](https://docs.monogame.net/articles/getting_started/0_getting_started.html)

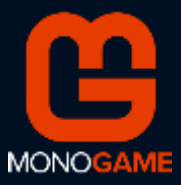

#### Getting Started DEMO

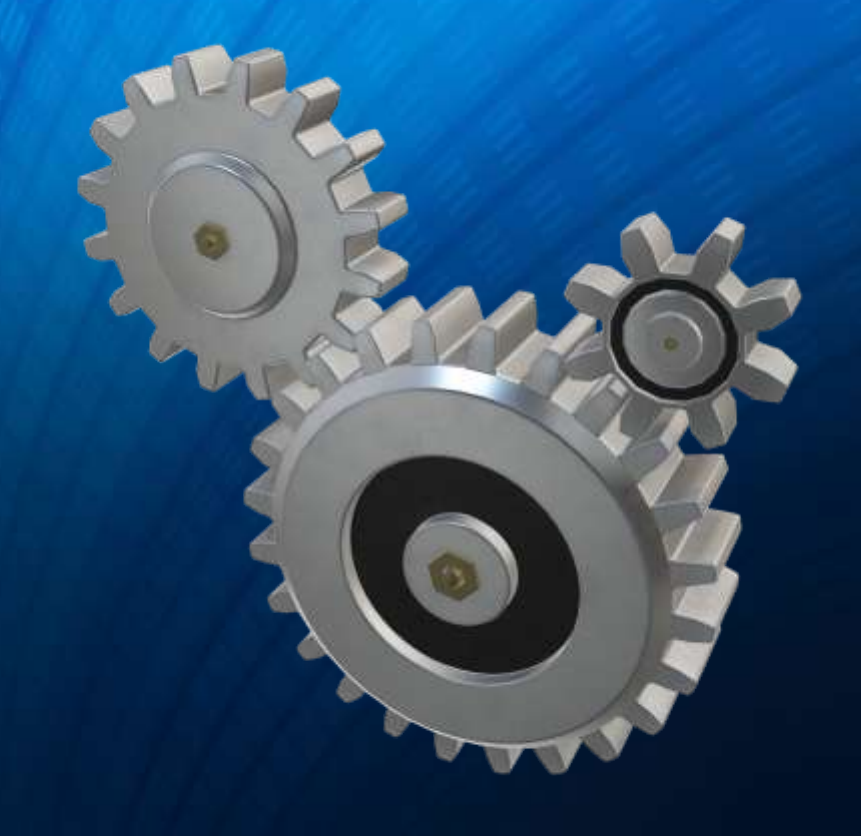

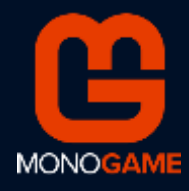

# The Game Loop

- The beating heart of any game
- •In Monogame
	- Game.Update override
		- Game logic updates
	- Game.Draw override
		- Draw scene
	- Repeats based on the selected FPS

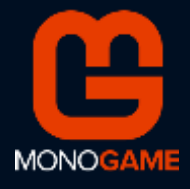

#### Game Assets

- Media files
	- Images (textures)
	- Sound and music
	- 3D Models (if using 3D)
- Fonts
- Any other "Content" file (e.g. XML)
- Processed with the MonoGame Content Pipeline
	- Result is \*.xnb files

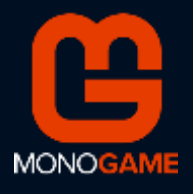

# Sprites

- •Game objects
	- Usually moving, animating, etc.
- •Visuals built from texture objects (sprite sheet)
- •Drawn with a SpriteBatch object
- •Can customize position, size, rotation angle, tint color

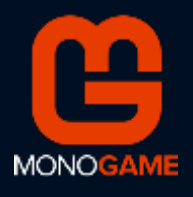

### Tint Examples

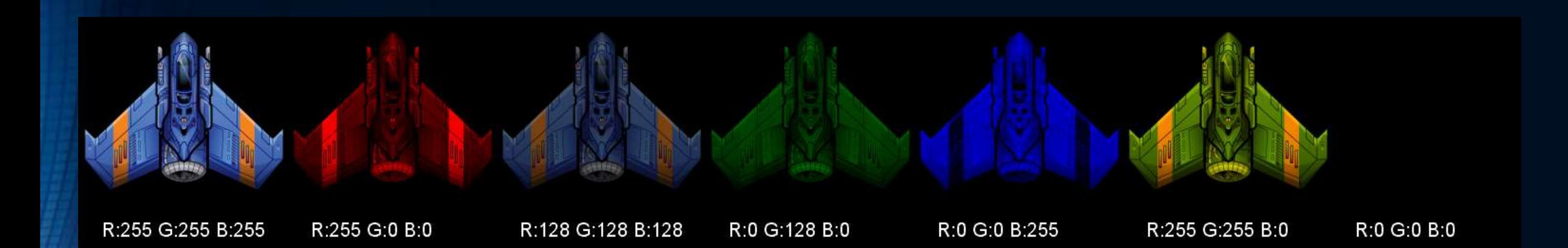

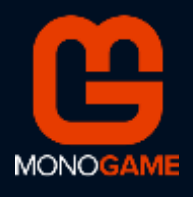

## Sprite Sheets

- •A set of images used for sprite animation
	- Stored in a single file (sprite sheet)
- •Tools exist for building sprite sheets
	- Or you can write your own
- Free sprite sheet packer
	- <https://www.codeandweb.com/free-sprite-sheet-packer>

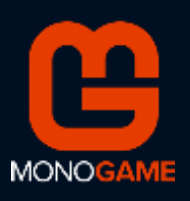

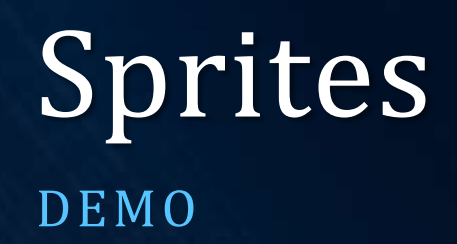

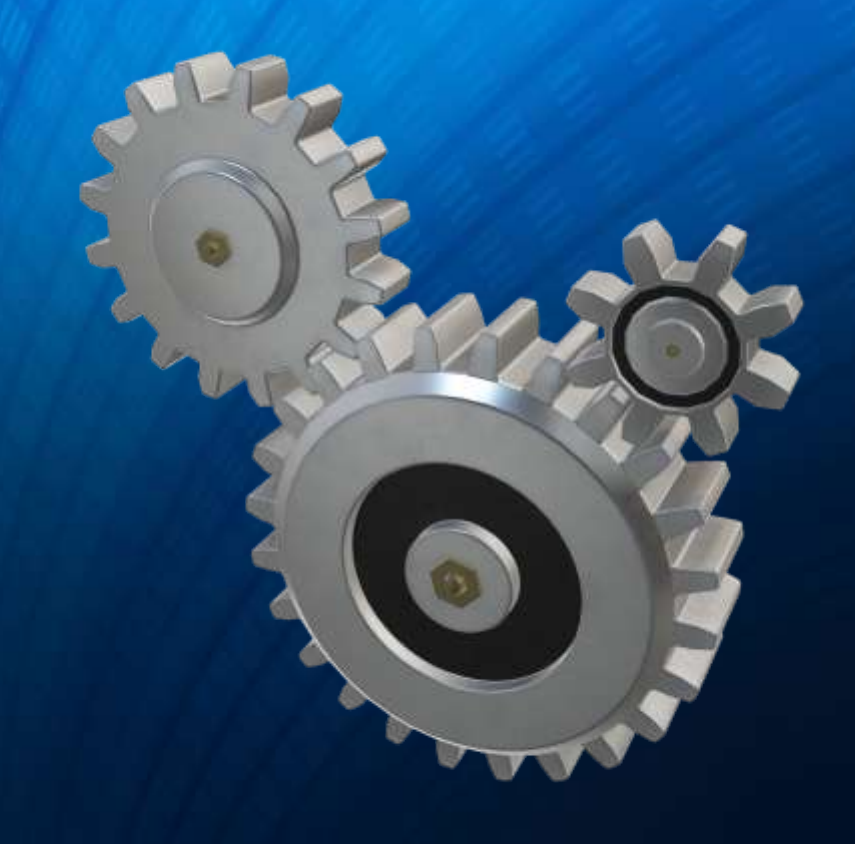

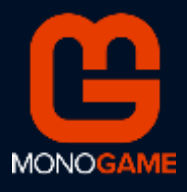

### Game Components

- •Game components get calls to Update (and Draw)
	- Game.Components property
	- Best for "top-level" components
- More overridables
	- Initialize, LoadContent, UnloadContent

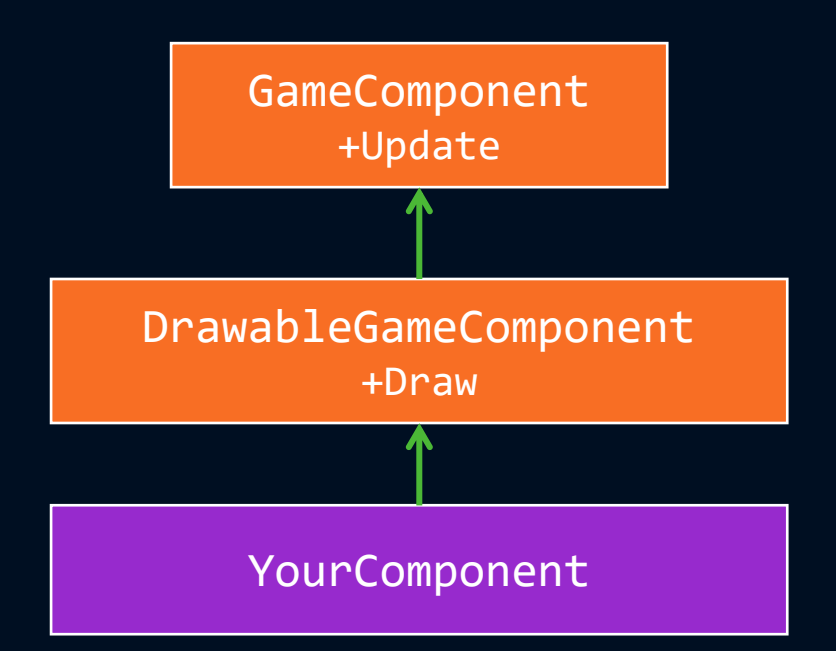

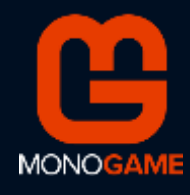

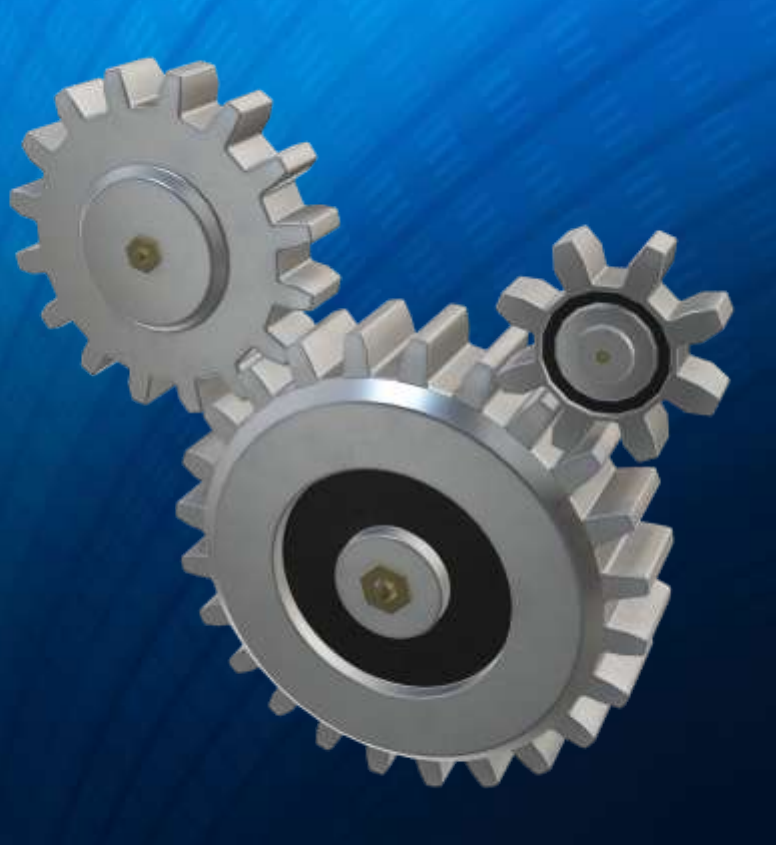

#### Game Components DEMO

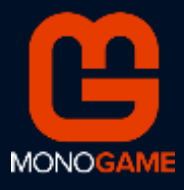

### Collision Detection

- •Game objects collisions must be detected and handled
- •A general "exact" method of collision detection is too slow to be practical
	- And not usually needed
- •Common techniques
	- Bounding box intersection
	- Ellipse/circle intersection

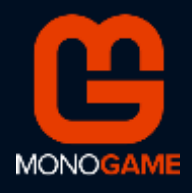

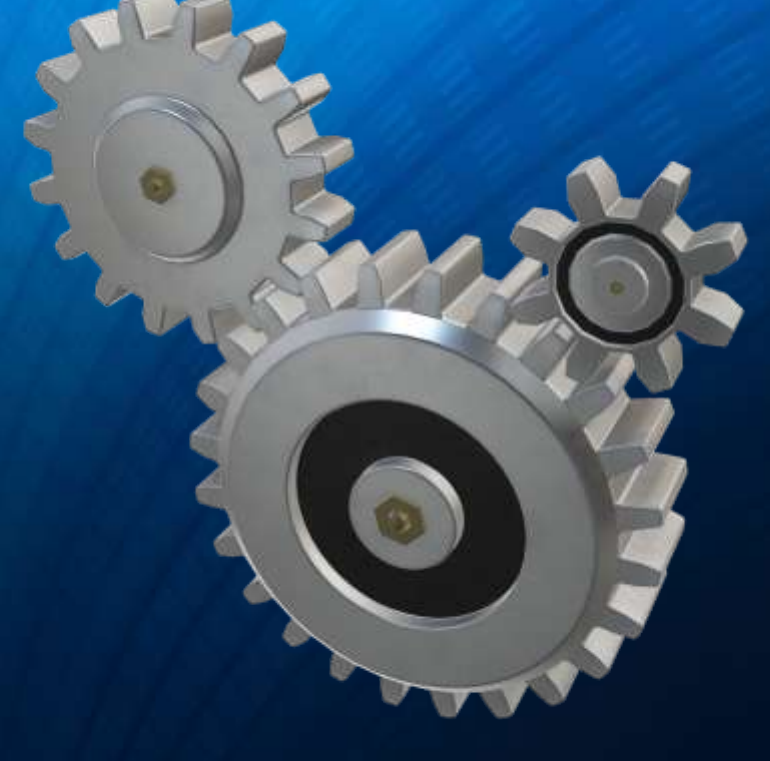

#### Collision Detection DEMO

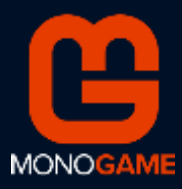

### Sound Effects and Music

- •A game without sound loses a lot of its appeal
- •Background music
	- The Song class (typically bound to an MP3 file)
- Sound effects
	- The SoundEffect class (usually bound to a WAV file)
	- Sound effect instances (SoundEffectInstance class)

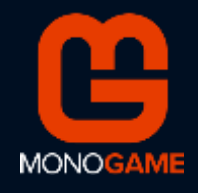

#### Sound Effects & Music DEMO

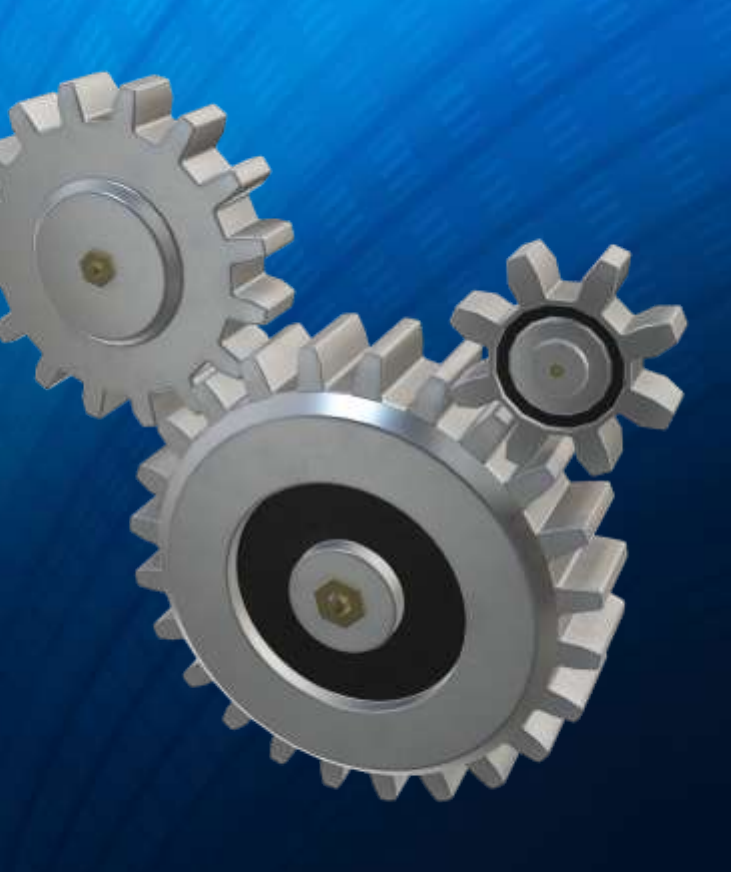

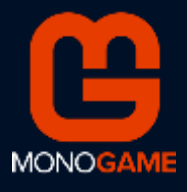

#### Game Stats

- Game information needs to be displayed
	- Level, score, lives, power, …
- Monogame can use fonts described by a *spritefont* file
	- XML containing font description
	- Processed by the content pipeline
- SpriteBatch.DrawString method
- Alternatively, characters can be built as sprites

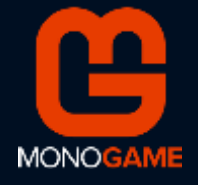

# Game Stats

DEMO

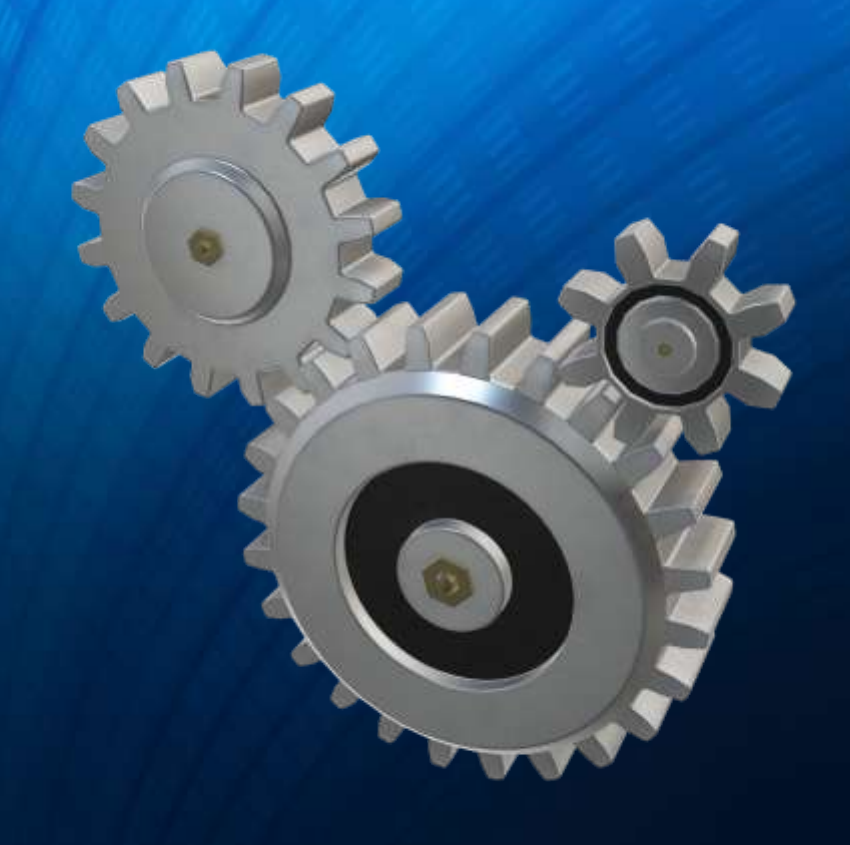

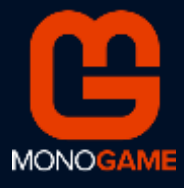

### Odds and Ends

- •Game title & Game over
- •Game design
- •Game engine
- Multiplayer games

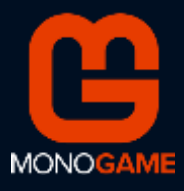

### Resources

- Monogame home page
	- <https://www.monogame.net/>
- Monogame documentation
	- <https://docs.monogame.net/index.html>
- •This session slides and demos
	- <https://github.com/zodiacon/DotNextPieter2021>

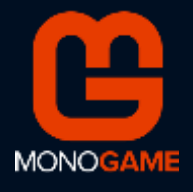

### Thank You!

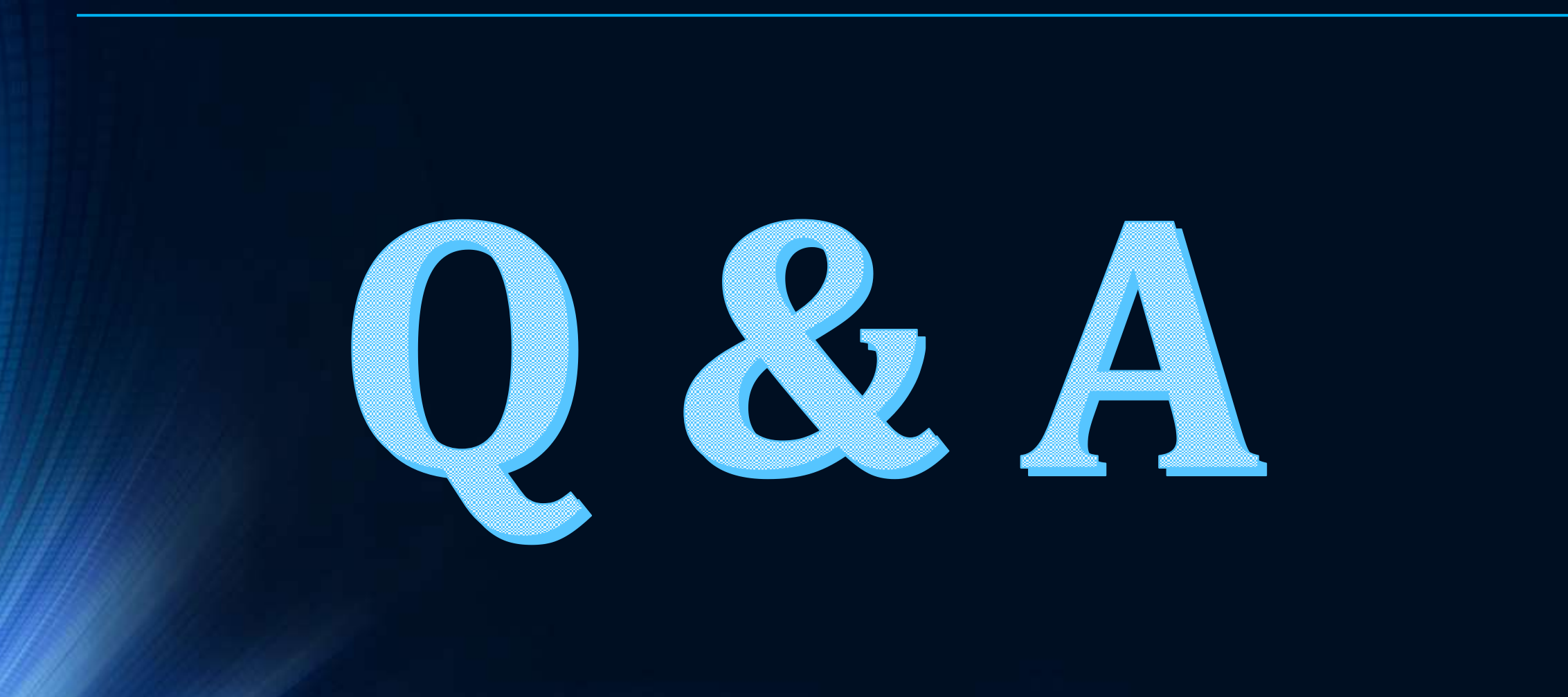

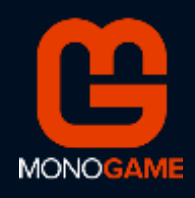